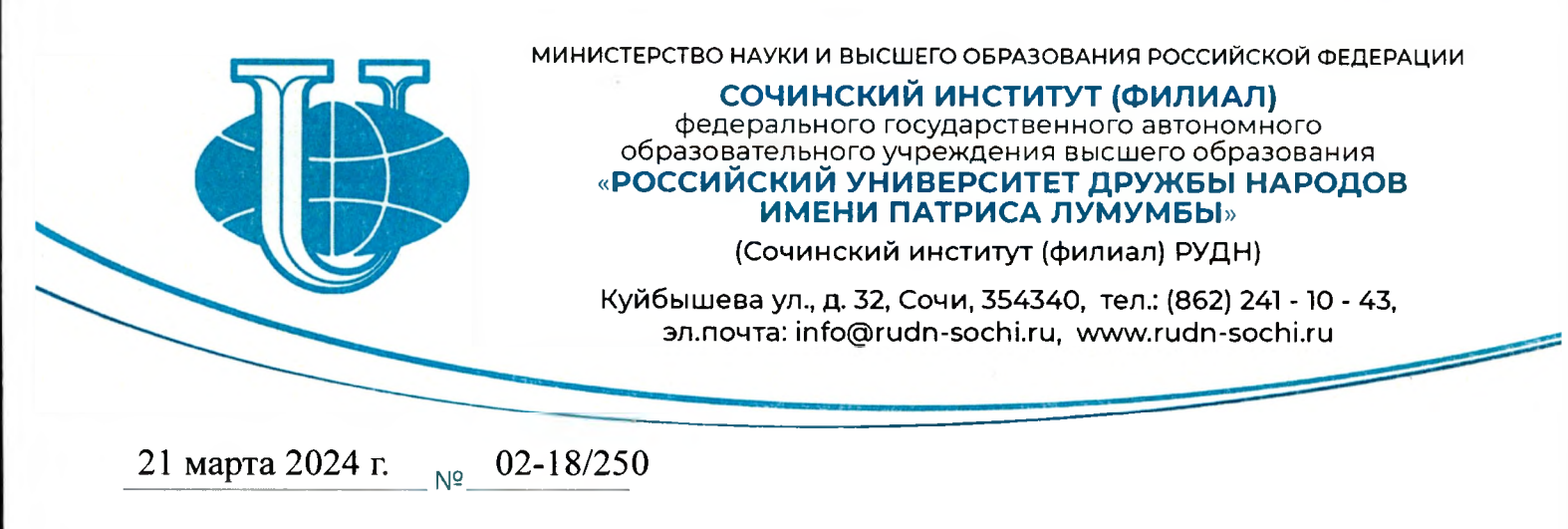

 $Ha N<sup>o</sup>$  от

#### **РЕЦЕНЗИЯ**

## **на рабочую программу по внеурочной деятельности «Мой КуМир» для обучающихся 8 классов, составленную учителем информатики МОБУ СОШ №53 им. Титова И.С. Добролюбовой Евгенией Михайловной**

Представленная к рецензированию рабочая программа «Мой КуМир» составлена с учетом актуальных тенденций и требований ФГОС ООО, предназначена для организации внеурочной деятельности по общеинтеллектуальному направлению для обучающихся основной школы.

Рабочая программа «Мой КуМир» рассчитана на 34 часа (1час неделю) со сроком реализации <sup>1</sup> год предназначена для обучающихся 8 классов. Количество страниц - 15.

Автор обращает внимание на то, что все рассматриваемые тематические блоки непосредственно примыкают к основному курсу изучения дисциплины «Информатика ИКТ». Углубляя отдельные, наиболее важные вопросы, систематизируя изучаемый на уроках материал, учитель дополнил основной курс сведениями, важными в общеобразовательном и прикладном отношении. Данный курс внеурочной деятельности направлен на расширение знаний, повышение уровня общей подготовки по информатике, закрепление навыков работы с информационными технологиями через решение различных задач. Программный материал курса позволяет обобщить основные темы информатики и дифференцированно подойти к усвоению школьниками ИКТ - технологий.

Актуальность педагогическая целесообразность данной программы заключается получении образовательного результата через методику работы с изучаемым материалом, методику оценки знаний и умений учащихся. Использование современных технологий позволяет включать задания, трудность которых определяется новизной и необычностью. Это способствует проявлению самостоятельности учащихся, формированию умений работать в условиях поиска, развитию сообразительности и любознательности.

Главной целью программы внеурочной деятельности является формирование школьников знаний ИКТ компетенций, необходимых учащимся для подготовки к сдаче экзамена по информатике, а также формирование у детей базовых представлений о языках программирования, алгоритме, исполнителях и способах записи алгоритма.

Структура, содержание, качество оформления рабочей программы соответствует требованиям ФГОС ООО. Указанные положительные характеристики данной программы позволяют рекомендовать ее  $\mathbf{K}$ использованию по целевому назначению.

Рецензент: Заведующий кафедрой математики информационных технологий, кандидат педагогических наук

*/).* Л.А. Юргина

Н.Б. Ковалкина

Подпись Л.А. Юргиной подтверждаю

Ведущий специалист управления по организационной и кадровой работе

 $977V$ **Only**  $\mathbb{C}$ дела хадоов и учета обучающихся Blobauce  $20^{24}$ 

**Муниципальное общеобразовательное бюджетное учреждение средняя общеобразовательная школа Ns 53 города Сочи имени Титова Ивана Семеновича**

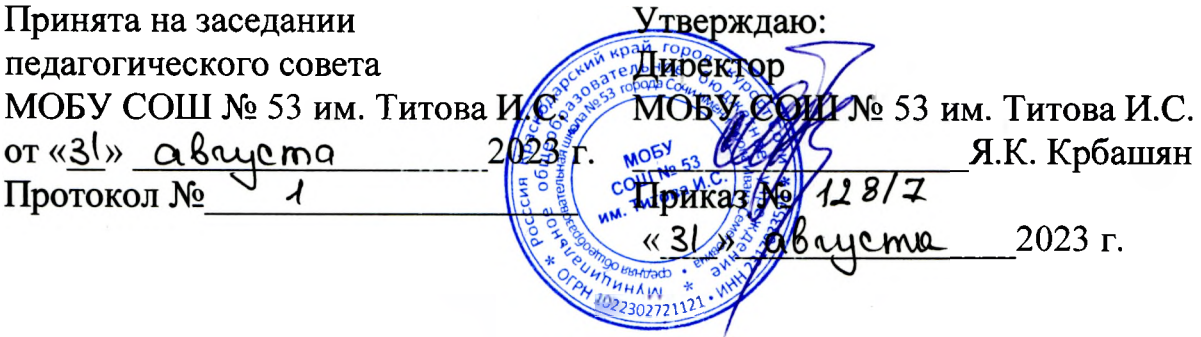

# **Программа внеурочной деятельности**

## **по информатике**

# **«Мой КуМир»**

Возраст учащихся 14-15 лет

Срок реализации программы - <sup>1</sup> год

**Программу разработала:**

учитель информатики, Добролюбова Е.М.

## **Пояснительная записка**

Данная рабочая программа курса «В мире информационных технологий» 8 класс составлена в соответствии с требованиями Федерального государственного образовательного стандарта основного общего образования (ФГОС ООО) учебного плана, примерной программы основного общего образования по информатике и ИКТ, с учетом авторских материалов Л.Л. Босова, А.Ю. Босова (Информатика: учебник для 8 класса / Л.Л. Босова, А.Ю. Босова - М.: БИНОМ. Лаборатория знаний, 2017) и в соответствии с нормативными правовыми документами:

Данная рабочая программа ориентирована на использование следующих учебников:

- Программирование на алгоритмическом языке КУМИР/ Л.А.Анеликова, О.Б.Гусева — издательство Солон-Пресс
- Основы информатики вычислительной техники: Пробный учеб, для средних учебных заведений / А. П. Ершов, А. Г. Кушниренко, Г. В. Лебедев, А. Л. Семенов, А. X. Шень. — М.: Просвещение, 2018. — 207 с.
- Информатика: учебник для 6 класса / Л.Л. Босова, А.Ю. Босова М.: БИНОМ. Лаборатория знаний, 2017
- Информатика: учебник для 8 класса / Л.Л. Босова, А.Ю. Босова М.: БИНОМ. Лаборатория знаний, 2017
- АЛГОРИТМИКА (5-6-е КЛАССЫ)/ С.К. Ландо, А.Л. Семенов издательство Солон-Пресс

**Цель программы:** помочь формированию детей базовых представлений языках программирования, алгоритме, исполнителе, способах записи алгоритма.

#### **Задачи программы:**

Обучающие:

- обучение основным базовым алгоритмическим конструкциям;
- освоение основных этапов решения задачи;
- обучение навыкам разработки, тестирования и отладки несложных программ;
- обучение навыкам разработки проекта, определения его структуры, дизайна.

Развивающие:

- развивать познавательный интерес учащихся;
- развивать творческое воображение, математическое мышление учащихся;
- развивать умение работать с компьютерными программами;
- развивать умение работать с дополнительными источниками информации;

• развивать навыки планирования проекта, умение работать в группе. Воспитывающие:

- воспитывать интерес к занятиям информатикой;
- воспитывать культуру общения между учащимися;

• воспитывать культуру безопасного труда при работе за компьютером;

• воспитывать культуру работы в глобальной сети.

Формы методы обучения определены возрастом учащихся. При проведении занятий используются компьютеры установленной программой, проектор, принтер, компьютерная сеть с выходом в Интернет. Теоретическая работа чередуется с практической, а также используются интерактивные формы обучения.

Формы проведения занятий: беседы, игры, практические занятия, самостоятельная работа, викторины проекты.

Использование метода проектов позволяет обеспечить условия для развития у учащихся навыков самостоятельной постановки задач и выбора оптимального варианта их решения, самостоятельного достижения цели, анализа полученных результатов с точки зрения решения поставленной задачи.

Программой предусмотрены методы обучения: объяснительноиллюстративные, частично-поисковые, творческие, практические.

#### **Общая характеристика курса внеурочной деятельности.**

Данная программа разработана для организации внеурочной деятельности учащихся 8 классов.

Курс построен таким образом, чтобы помочь учащимся заинтересоваться программированием и найти ответы на вопросы, с которыми им приходится сталкиваться повседневной жизни при работе большим объемом информации; научиться общаться компьютером, который ничего не сможет сделать, если человек не напишет для него соответствующую программу.

Целесообразность изучения пропедевтики программирования  $\bf{B}$ игровой, увлекательной форме, используя среду КУМИР обусловлена следующими факторами.

Во-первых, тем, что среда КУМИР обладает расширенным набором Исполнителей (Черепашка, Робот, Чертежник) с разнообразными системами команд.

Во-вторых, существенной ролью изучения программирования алгоритмизации развитии мышления, формировании научного мировоззрения школьников именно этой возрастной группы.

В-третьих, данный курс «В мире информационных технологий» подготовит их к более успешному усвоению базового и профильного курса «Информатика и ИКТ» в старших классах.

**Сроки реализации программы:** программа данного факультатива реализуется в течение одного учебного года, рассчитана на 34 часа (один час неделю).

В соответствии с учебным планом и расписанием на 2021 - 2022 учебный год, а также в связи государственными праздниками (23.02, 8.03, 3.05, 10.05) данная программа рассчитана: 33 часа

Возраст обучающихся. Программа элективного курса рассчитана на обучающихся 8 класса возраста 14 лет.

Режим занятий: Понедельник 14:40 - 15:20. Занятия по внеурочной

3

деятельности проводятся после окончания уроков. Продолжительность занятия 40 минут. Занятия проводятся в учебном кабинете. Количество обучающихся в группе 15 человек. На каждого обучающегося предусмотрен персональный компьютер.

#### **Личностные метапредметные результаты освоения курса внеурочной деятельности.**

Программа реализуется на основе следующих принципов:

- Обучение в активной познавательной деятельности. Все темы, учащиеся изучают на практике, выполняя различные творческие задания, общаясь в группах друг с другом.
- Индивидуальное обучение. Обучение учащихся работе на компьютере дает возможность организовать деятельность учащихся  $\mathbf{C}$ индивидуальной скоростью и в индивидуальном объеме. Данный принцип реализован через организацию практикума по освоению навыков работы на компьютере.
- Принцип природосообразности. Основной вид деятельности школьников - игра, через нее дети познают окружающий мир, поэтому занятия включены игровые элементы, способствующие успешному освоению курса.
- Преемственность. Программа курса построена так, что каждая последующая тема логически связана с предыдущей. Данный принцип учащимся помогает понять важность уже изученного материала и значимость каждого отдельного занятия.
- Целостность непрерывность, означающие, что данная ступень является важным звеном единой общешкольной подготовки по информатике и информационным технологиям. В рамках данной ступени подготовки продолжается осуществление вводного, ознакомительного обучения школьников, предваряющего более глубокое изучение предмета в 8-9 (основной курс) и 10-11 (профильные курсы) классах.
- Практико-ориентированность, обеспечивающая отбор содержания, направленного на решение практических задач планирования деятельности, поиска нужной информации, инструментирования всех видов деятельности на базе общепринятых средств информационной деятельности, реализующих основные пользовательские возможности информационных технологий. При этом исходным является положение о том, что компьютер может многократно усилить возможности человека, но не заменить его.
- Принцип дидактической спирали как важнейший фактор структуризации в методике обучения информатике: вначале общее знакомство с понятием с учетом имеющегося опыта обучаемых, затем его последующее развитие и обогащение, создающее предпосылки для научного обобщения в старших классах.
- Принцип развивающего обучения (обучение ориентировано не только на получение новых знаний в области информатики И

информационных технологий, но на активизацию мыслительных процессов, формирование и развитие у школьников обобщенных способов деятельности, формирование навыков самостоятельной работы).

### **Требования результатам обучения**

Личностные результаты:

- широкие познавательные интересы, инициатива и любознательность, мотивы познания и творчества; готовность и способность учашихся к саморазвитию и реализации творческого потенциала в духовной и предметно-продуктивной деятельности за счет развития их образного, алгоритмического и логического мышления;
- готовность повышению своего образовательного уровня  $\mathbf{M}$ продолжению обучения с использованием средств и методов информатики ИКТ;
- интерес к информатике и ИКТ, стремление использовать полученные знания в процессе обучения другим предметам и в жизни;
- способность увязать учебное содержание с собственным жизненным опытом и личными смыслами, понять значимость подготовки в области информатики и ИКТ в условиях развития информационного общества;
- готовность к самостоятельным поступкам и действиям, принятию ответственности за их результаты; готовность к осуществлению индивидуальной коллективной информационной деятельности;
- способность к избирательному отношению к получаемой информации за счет умений ее анализа и критичного оценивания; ответственное отношение к информации с учетом правовых и этических аспектов ее распространения;
- развитие чувства личной ответственности за качество окружающей информационной среды;
- способность и готовность к принятию ценностей здорового образа жизни за счет знания основных гигиенических, эргономических технических условий безопасной эксплуатации средств ИКТ.

Метапредметные результаты:

- владение умениями организации собственной учебной деятельности, включающими: целеполагание как постановку учебной задачи на основе соотнесения того, что уже известно, и того, что требуется установить;
- планирование определение последовательности промежуточных целей учетом конечного результата, разбиение задачи на подзадачи, разработка последовательности и структуры действий, необходимых для достижения цели при помощи фиксированного набора средств;
- прогнозирование предвосхищение результата;
- контроль интерпретация полученного результата, его соотнесение имеющимися данными с целью установления соответствия или несоответствия (обнаружения ошибки);
- $\kappa$ юррекция внесение необходимых дополнений и корректив в план действий в случае обнаружения ошибки;
- оценка осознание учащимся того, насколько качественно им решена учебно-познавательная задача;
- владение основными универсальными умениями информационного характера: постановка и формулирование проблемы;
- поиск и выделение необходимой информации, применение методов информационного поиска;
- структурирование визуализация информации; выбор наиболее эффективных способов решения задач зависимости от конкретных условий;
- самостоятельное создание алгоритмов деятельности при решении проблем творческого и поискового характера;
- владение основами продуктивного взаимодействия и сотрудничества со сверстниками и взрослыми: умение правильно, четко и однозначно сформулировать мысль понятной собеседнику форме;
- умение осуществлять в коллективе совместную информационную деятельность, частности при выполнении проекта;
- умение выступать перед аудиторией, представляя ей результаты своей работы с помощью средств ИКТ;
- использование коммуникационных технологий в учебной деятельности повседневной жизни.

Предметные результаты:

- умение использовать термины «информация», «сообщение», «данные», «алгоритм», «программа»; понимание различий между употреблением этих терминов в обыденной речи и в информатике;
- умение составлять линейные, разветвляющиеся и циклические алгоритмы управления исполнителями в среде КУМИР;
- умение использовать логические значения, операции и выражения с ними;
- умение формально выполнять алгоритмы, описанные  $\mathbf c$ использованием конструкций ветвления (условные операторы) повторения (циклы), вспомогательных алгоритмов;
- умение создавать и выполнять программы для решения несложных алгоритмических задач в среде КУМИР;
- умение использовать готовые прикладные компьютерные программы сервисы;
- навыки выбора способа представления данных в зависимости от постановленной задачи.
- устойчивой учебно-познавательной мотивации учения,
- умения находить ответ на вопрос о том, «какой смысл имеет для меня учение»,
- умения находить ответ на вопрос о том, «какой смысл имеет использование современных информационных технологий в процессе обучения в школе и самообразования».

Регулятивные универсальные учебные действия:

- ставить учебные цели,
- планировать свои действия в соответствии с поставленной задачей и условиями её решения, в том числе, во внутреннем плане,
- осуществлять итоговый и пошаговый контроль, сличая результат с эталоном,
- вносить коррективы действия случае расхождения результата решения задачи ранее поставленной целью.

результате учебной деятельности, для решения разнообразных учебнопознавательных и учебно-практических задач, у обучающихся будут формироваться развиваться необходимые универсальные учебные действия специальные учебные умения, что заложит основу успешной учебной деятельности в средней и старшей школе. Итогом освоения будет создание презентация индивидуального проекта.

## **СОДЕРЖАНИЕ**

## **внеурочной деятельности по информатике «Мой КуМир»**

Раздел 1. Представление об алгоритме (5 часов)

- 1. Понятие алгоритма, исполнителя.
- 2. Способы описания алгоритма: блок-схема.
- 3. Способы описания алгоритма: программа.
- 4. Основные алгоритмические конструкции. Линейный И разветвляющийся алгоритмы.
- 5. Основные алгоритмические конструкции. Циклы.

*Ученик научится:*

Приводить примеры алгоритмов

Записывать алгоритм различными способами. Чертить простые блок-схемы. Составлять программы.

Приводить примеры линейных разветвляющихся алгоритмов. Записывать алгоритмы различными способами.

Составлять циклические алгоритмы записывать их различными способами.

Раздел 2. Основные приемы программирования создания проекта среде КУМИР (22 часа)

- 1. Знакомство со средой алгоритмического языка КуМир. Исполнитель Черепаха.
- 2. Составление линейного алгоритма для исполнителя Черепаха.
- 3. Программирование движения исполнителя Черепаха.
- 4. Знакомство с исполнителем Робот.
- 5. Исполнитель Робот. Составление простейших программ.
- 6. Составление линейного алгоритма для исполнителя Робота.
- 7. Основные базовые алгоритмические конструкции (ветвление) и их реализация в среде исполнителя Робот.
- 8. Составление разветвляющегося алгоритма для исполнителя Робот.
- 9. Основные базовые алгоритмические конструкции (цикл со счетчиком) их реализация среде исполнителя Робот.
- 10.Составление циклического алгоритма для исполнителя Робот.
- 11. Основные базовые алгоритмические конструкции (цикл с условием) и их реализация в среде исполнителя Робот
- 12. Составление алгоритма с циклом для исполнителя Робот.
- 13.Среда исполнителя Чертежник. СКИ.
- 14.Составление разветвляющегося алгоритма для исполнителя Чертежник.
- 15.Основные базовые алгоритмические конструкции (цикл со счетчиком) и их реализация в среде исполнителя Чертежник.
- 16.Составление циклического алгоритма для исполнителя Чертежник.
- 17. Основные базовые алгоритмические конструкции (цикл с условием) и их реализация в среде исполнителя Чертежник.
- 18. Составление алгоритма с циклом для исполнителя Чертежник.
- 19.Сложные алгоритмические конструкции (вложенные циклы  $\mathbf{H}$ ветвления) и их реализация в среде исполнителей Робот и Чертежник
- 20.Функция случайных чисел. Математические операции функции среде КУМИР.
- 21. Математические операции и функции в среде КУМИР.
- 22.Основные этапы разработки проекта.

*Ученик научится:*

Работать со средой КУМИР, сохранять, открывать проекты.

Осваивать среду исполнителя Черепаха. Знакомиться СКИ.

Составлять маршрут движения записывать его на языке исполнителя. Использовать переменные при составлении программ.

Работать со средой исполнителя Робот, управлять движением исполнителя помощью пульта. Составлять анализировать программы для перемещения исполнителя.

Составлять анализировать программы для перемещения исполнителя.

Анализировать исходные условия. Выбирать действия зависимости от заданных условий. Составлять разветвляющиеся алгоритмы с целью обхода препятствий.

Составлять разветвляющиеся алгоритмы с целью обхода препятствий.

Записывать циклические алгоритмы в виде блок-схемы и на языке исполнителя. Составлять программы, используя циклические конструкции для оптимизации структуры программы.

Составлять программы, используя циклические конструкции для оптимизации структуры программы. Записывать циклические алгоритмы виде блок-схемы на языке исполнителя.

Составлять программы, выбирая нужную циклическую конструкцию для оптимизации структуры программы. Составлять программы, выбирая нужную циклическую конструкцию для оптимизации структуры программы.

Различать команды переместиться в точку и сместиться на вектор.

Выбирать действия зависимости от заданных условий. Использовать переменные при изменении цвета линии координат. Записывать алгоритм на языке КУМИР.

Приводить примеры циклических алгоритмов. Использовать повторение фрагментов при создании орнамента. Использовать переменные при изменении параметров цикла. Использовать переменные при изменении параметров цикла.

Различать понятия постоянной и переменный величины. Записывать циклические алгоритмы в виде блок-схемы и на языке исполнителя. Составлять программы, выбирая нужную циклическую конструкцию для оптимизации структуры программы.

Составлять программы, выбирая нужную циклическую конструкцию для оптимизации структуры программы.

Записывать сложные алгоритмы в виде блок-схемы и на языке исполнителя. Составлять программы, выбирая нужную циклическую и разветвляющуюся конструкцию для оптимизации структуры программы. Приводить примеры случайных событий. Работать с функциями случайных чисел в языке КУМИР. Правила записи математических выражений.

Проект «Игра Угадай число»

Составлять план работы над проектом. Постановка задачи. Выбор темы. Подготовка элементов дизайна.

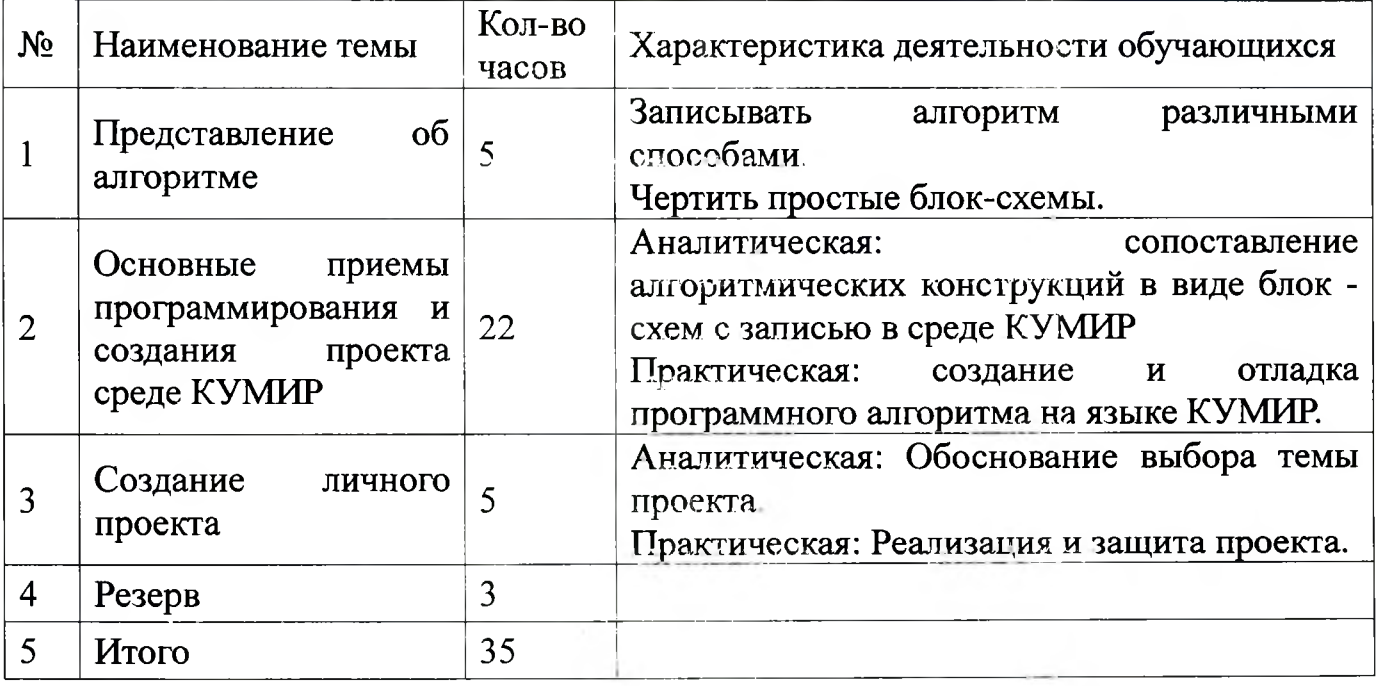

## **Учебно-тематический план**

## **Календарно-тематическое планирование**

внеурочной деятельности по информатике «Мой КуМир» 8 «а», 8 «б» классах

 $20 - 2021$  учебный год

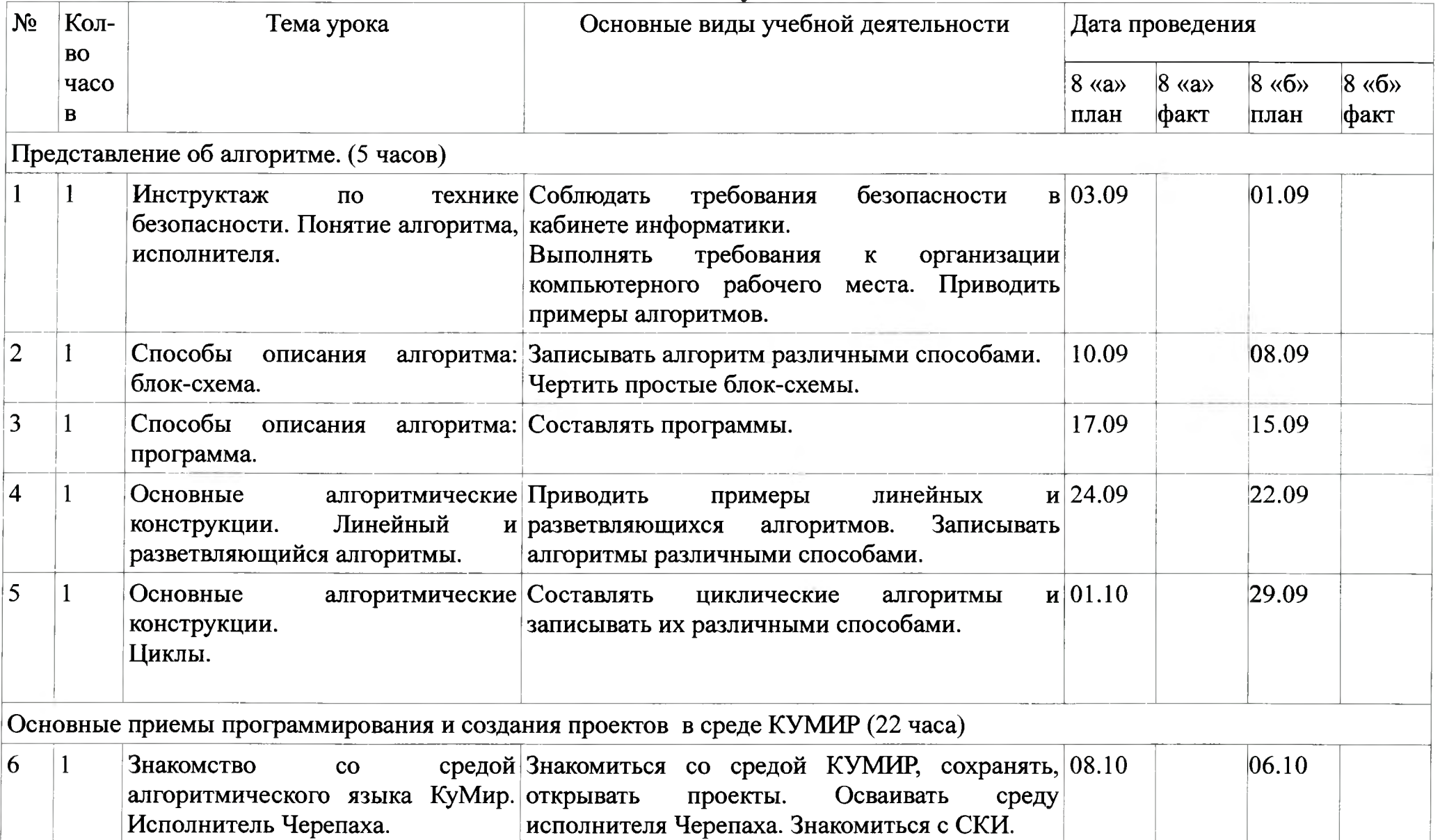

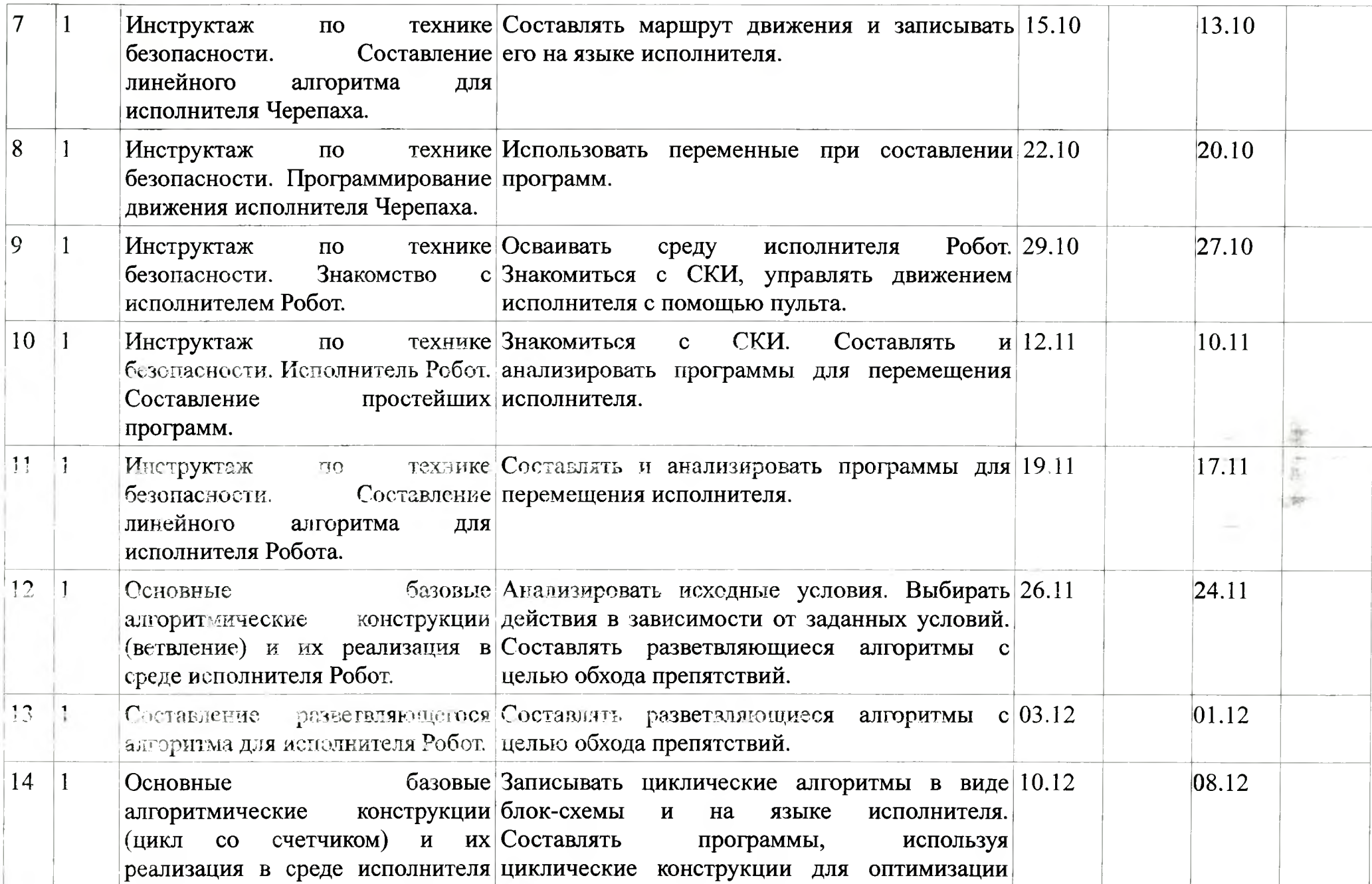

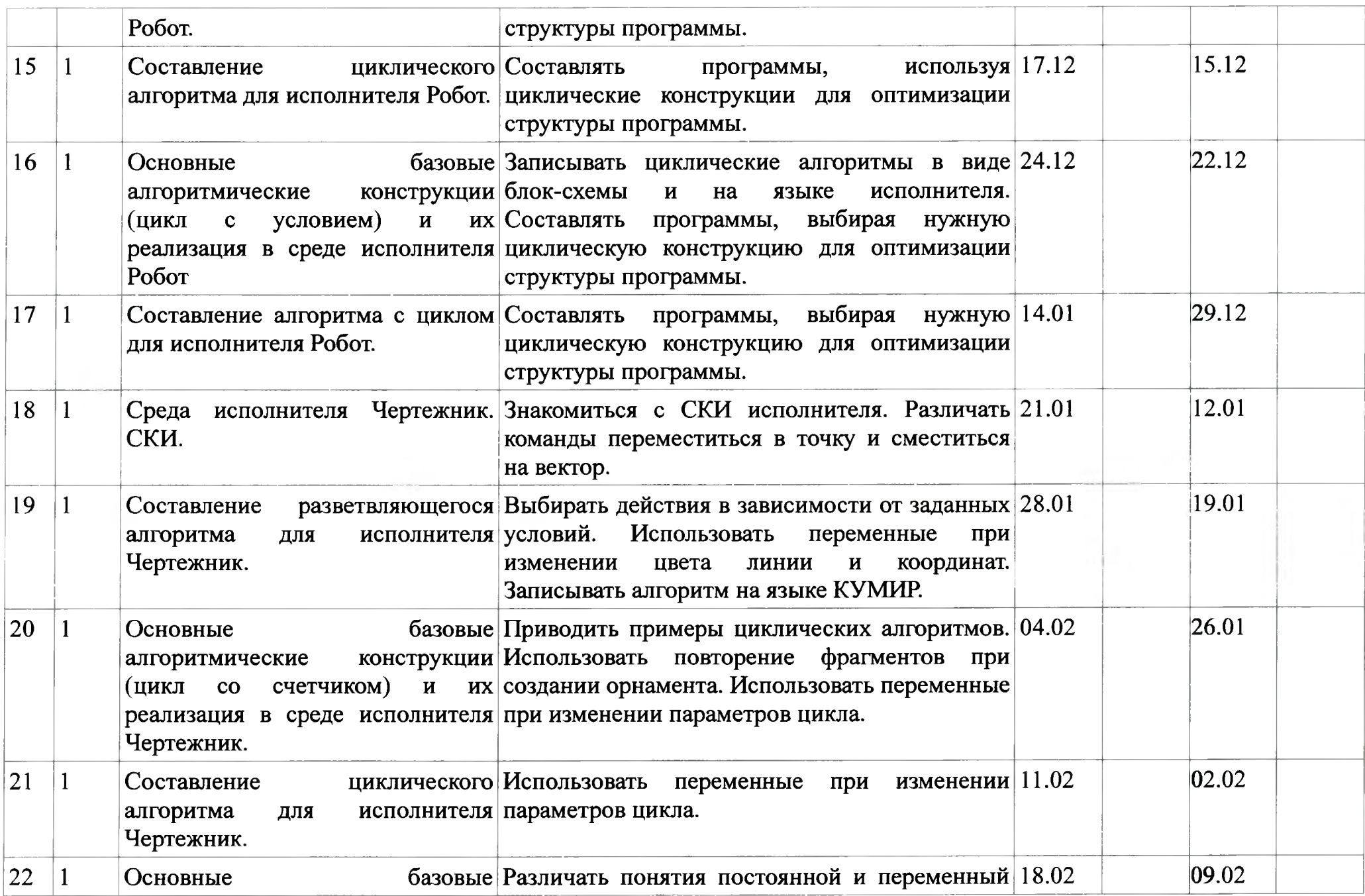

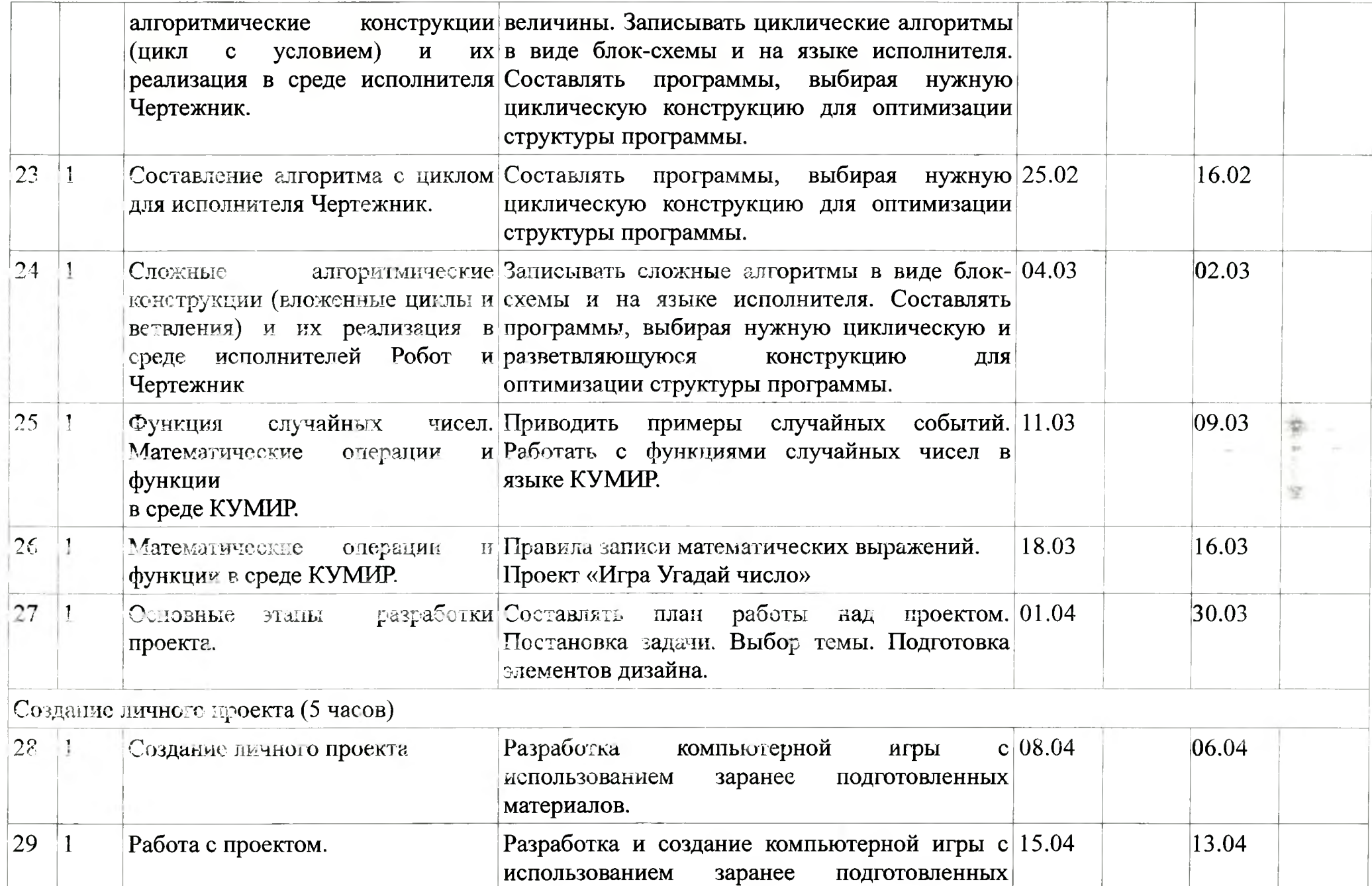

I!

a I

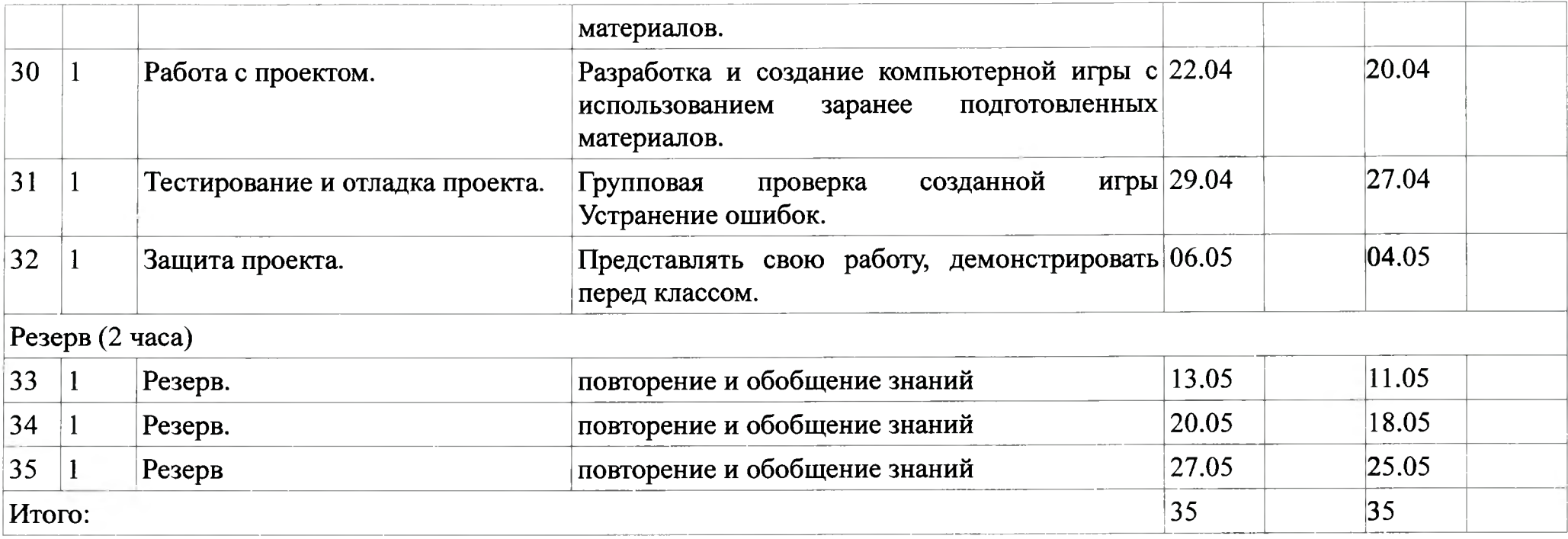

#### **Учебно-методическое материально-техническое обеспечение курса внеурочной деятельности.**

Программирование на алгоритмическом языке КУМИР/ Л.А.Анеликова, О.Б.Гусева — издательство Солон-Пресс Основы информатики вычислительной техники: Пробный учеб, для средних учебных заведений / А. П. Ершов, А. Г. Кушниренко, Г. В. Лебедев, А. Л. Семенов, А. X. Шень. — М.: Просвещение, 2018. — 207 с. Информатика: учебник для 6 класса/ Л.Л. Босова, А.Ю. Босова-М.: БИНОМ. Лаборатория знаний, 2017 Информатика: учебник для <sup>8</sup> класса/ Л.Л. Босова, А.Ю. Босова-М.: БИНОМ. Лаборатория знаний, 2017 АЛГОРИТМИКА (5-6-е КЛАССЫ)/ С.К. Ландо, А.Л. Семенов — издательство Солон-Пресс

Компьютерный класс: Операционная система: Windows Основные программы: КУМИР 1.9.

Дополнительные источники

http:/[/www.niisi.ru/kumir/](http:z/www.niisi.ru/kumir/) сайт НИИСИ РАН (страница КУМИР)

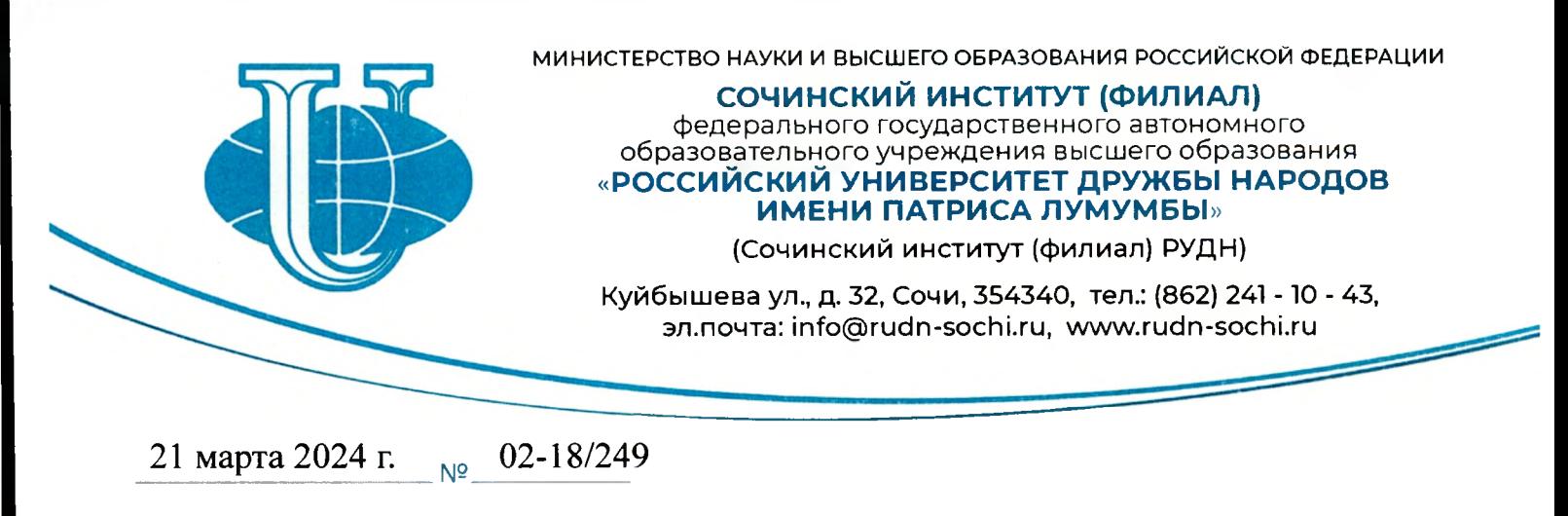

На № \_\_\_\_\_\_\_\_\_\_\_\_\_\_\_\_\_\_\_\_\_\_\_ от

#### **РЕЦЕНЗИЯ**

## **на программу внеурочной деятельности «Мир информатики», разработанную Добролюбовой Евгенией Михайловной, учителем информатики МОБУ СОШ №53 им. Титова И.С.**

Представленная рецензированию программа внеурочной деятельности составлена с учётом актуальных тенденций и требований ФГОС ООО. Программа соответствует общеинтеллектуальному направлению внеурочной деятельности, рассчитана на 68 часа (2 часа в неделю, 34 учебные недели), со сроком реализации <sup>1</sup> год.

Предлагаемый курс, несомненно, актуален, т.к. предназначен для повышения эффективности подготовки обучающихся 7-9 классов для обучения в средней школе.

Программой школьного курса информатики не предусмотрены обобщение и систематизация знаний по различным разделам курса обучения 7 по 9 класс. По утверждению автора, курс «Мир информатики» позволяет систематизировать и углубить знания учащихся по различным разделам курса информатики основной школы, что, безусловно, позволит школьникам решать разнообразные задачи различной сложности развивать творческий потенциал.

Программа внеурочной деятельности «Мир информатики» предполагает распределение тем и изучение материала по разделам: технология обработки текстовой информации, издательская система Publisher; технология обработки графической информации, Adobe Photoshop, Corel Draw; создание презентаций PowerPoint, создание баз данных в среде Access, создание мультимедийных проектов.

Структура программы курса соответствует требованиям ФГОС ООО включает: пояснительную записку с описанием актуальности, новизны, целей задач курса; общую характеристику курса, где отражены принципы построения рабочей программы (научность, доступность, системность) основные виды деятельности учащихся; требования к уровню подготовки учащихся; ценностные ориентиры программы; тематическое планирование; содержание тем указанием обязательных видов работы; прогноз планируемых результатов; список литературы. Требования, предъявляемые ученику в результате изучения курса, описаны подробно, что поможет контролировать качество его усвоения.

Программа является учебно-познавательной с практической ориентацией. данной программе разработаны самостоятельные работы, позволяющие контролировать усвоение полученных знаний И сформированность УУД.

Автор считает, что данная программа позволяет наиболее успешно применять дифференцированный подход к каждому ученику, более полно удовлетворять его познавательные интересы.

Цели задачи рабочей программы соответствуют основным документам, регулирующим процессы обучения и воспитания в системе основного образования. Структура, содержание, качество оформления документов подобного рода также соответствует требованиям.

Язык и стиль изложения отличаются четкостью, ясностью, убедительностью логикой.

Указанные выше достоинства программы позволяют рекомендовать её для использования во внеурочной деятельности в образовательных учреждениях.

1. Юринд

Рецензент:

Заведующий кафедрой математики информационных технологий, кандидат педагогических наук

Подпись Л.А. Юргиной подтверждаю

Ведущий специалист управления по организационной и кадровой работе

Н.Б. Ковалкина  $\frac{1}{2}$  $\mathbb{C}$ на кадров и учета обучающихся **ПРОВВЙ** 03  $2024r$ 

Л.А. Юргина

**Муниципальное общеобразовательное бюджетное учреждение средняя общеобразовательная школа 53 города Сочи имени Титова Ивана Семеновича**

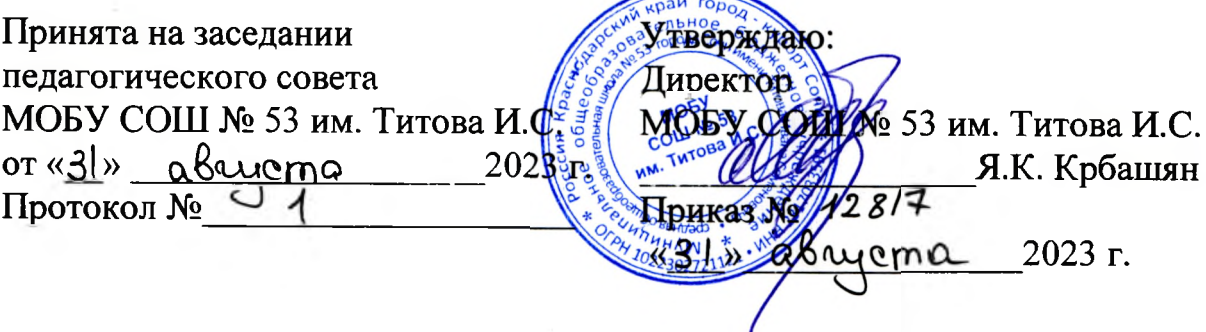

# **Программа внеурочной деятельности общего интеллектуального направления**

# **«МИР ИНФОРМАТИКИ»**

Возраст учащихся 14-16 лет

Срок реализации программы - <sup>1</sup> год

**Программу разработала:** учитель информатики, Добролюбова Е.М.

**Городской округ город-курорт Сочи,**

**2023 г.**

#### **Цель программы:**

Формирование информационной компетенции и культуры обучающегося посредством знакомства с различными программами и приложениями; формирование представления о компьютере как универсальном устройстве обработки, хранении и передачи информации, представленной в различных формах; развитие творческих способностей учащихся; воспитание бережного отношения к компьютерной технике.

Данная цель достигается решениями следующих задач:

**Задачи:**

- *J* развивать основные навыки умения использования компьютерных устройств;
- научить каждого школьника пользоваться ИКТ (текстовый редактор, графический редактор и др.);
- *J* формировать школьника представление об информационной деятельности человека и информационной этике как основах современного информационного общества;
- √ развивать познавательные, интеллектуальные и творческие способности<br>обучающихся, выработать навыки применения средств ИКТ в обучающихся, выработать навыки применения средств ИКТ повседневной жизни, при выполнении индивидуальных коллективных проектов, дальнейшем освоении профессий, востребованных на рынке труда.

Рабочая программа внеурочной деятельности «Мир информатики» составлена в соответствии с требованиями Федерального государственного образовательного стандарта общего образования (ФГОС ООО) на основе авторской программы курса информатики для 7-9 классов Л.Л. Босовой, которая адаптирована условиям внеурочной деятельности.

Одна из основных задач образования ФГОС второго поколения развитие способностей ребёнка и формирование универсальных учебных действий, таких как: целеполагание, планирование, прогнозирование, контроль, коррекция, оценка, саморегуляция. С этой целью в программе предусмотрено значительное увеличение активных форм работы, направленных на вовлечение учащихся в динамическую деятельность, приобретение практических навыков самостоятельной деятельности. Программа направлена на обеспечение условий развития личности учащегося; творческой самореализации; умственного и нравственноэтического развития.

Необходимость разработки данной программы обусловлена потребностью развития информационных и коммуникационных технологий (ИКТ), в системе непрерывного образования в условиях информатизации и массовой коммуникации современного общества. Сегодня человеческая деятельность в технологическом плане меняется очень быстро, на смену существующим технологиям и их конкретным техническим воплощениям быстро приходят новые, которые специалисту приходится осваивать заново.

Дополнительное образование по информатике «Мир информатики» основной школы является частью организационного продолжения курса информатики, который включает в себя также пропедевтический курс в начальной школе и профильное обучение информатике в старших классах.

#### **Место курса учебном плане**

Рабочая программа внеурочной деятельности «Мир информатики» рассчитана на обучающихся 7-9-х классов, сроком <sup>1</sup> год обучения. Всего 68 часов, по два часа в неделю, внеаудиторного времени. Занятия проводятся в группе по 10-12 человек.

#### **процессе занятий учащиеся расширят свои знания:**

- о векторной и растровой графике, их отличительных особенностях;

- что такое текстовый редактор;
- чем отличаются анимация от мультипликации;

- о правилах создания презентации и слайд-шоу.

#### **Будут уметь:**

создавать рисунки в среде растрового графического редактора Paint (создавать изображения редактировать их);

- набирать и форматировать текст, вставлять в документ рисунки и художественный текст;

- создавать анимированные изображения, примитивные мультфильмы;

- создавать интерактивные компьютерные презентации.

Реализация этих задач будет способствовать дальнейшему формированию взгляда школьников на мир, раскрытию роли информатики формировании естественнонаучной картины мира, развитию мышления, в том числе формированию алгоритмического стиля мышления, подготовке учеников жизни в информационном обществе.

Кабинет информатики, в котором проводятся занятия, соответствует требованиям материального и программного обеспечения, оборудован согласно правилам пожарной безопасности.

Для развития устойчивого интереса к учебному процессу  $\mathbf{B}$ дополнительном образовании по информатике «Мир информатики» используется учебник Босовой Л.Л. - (Информатика 7 класс. Москва: Просвещение, 2023г., Информатика 8-9 класс. Москва: Просвещение, 2022г.), также используются презентации, цифровые образовательные ресурсы (ЦОР), электронные образовательные ресурсы (ЭОР).

На практических занятиях внеурочной деятельности используются здоровье сберегающие технологии - корригирующая гимнастика для глаз. (В.Ф. Репин, В.И. Павлов, Г.М. Чеботаревская «Компьютер и глаза. Корригирующая гимнастика для глаз», методическое пособие, Саратов, 2007).

Образовательные результаты формируются в деятельностной форме с использованием следующих методов:

- *J* словесного (рассказ, объяснение, лекция, беседа, работа учебником);
- наглядного (наблюдение, иллюстрация, демонстрация, презентация);
- •/ практического (практические компьютерные работы);
- *J* проектного.

### **Планирование результатов освоения программы**

Сформулированная цель и решение поставленных задач реализуются через достижение образовательных результатов. Эти результаты структурированы по ключевым задачам дополнительного общего образования, отражающим индивидуальные, общественные И государственные потребности, и включают в себя личностные, предметные, метапредметные результаты.

## **Личностные результаты:**

- учащихся должно сформироваться ответственное отношения  $\mathbf{K}$ изучению компьютерных технологий, готовности способности, обучающихся к саморазвитию и самообразованию на основе мотивации к обучению познанию;
- сформироваться целостность мировоззрения, соответствующего современному уровню развития науки общественной практики;
- развиться осознанное и ответственное отношение к собственным поступкам при работе с информацией;
- способность и готовность к принятию ценностей здорового образа жизни за счет знания основных гигиенических, эргономических и технических условий безопасной эксплуатации средств ИКТ;
- сформироваться коммуникативная компетентность процессе образовательной, учебно-исследовательской, творческой и других видов деятельности; понимание необходимости в выполнении компенсирующих физических упражнений (минизарядки) при работе на ПК.

## **Предметные результаты:**

## **Учащийся научится**

- использовать термины «информация», «компьютерные технологии», «алгоритм», «программа», «программное обеспечение» др.; понимать различии между употреблением этих терминов в обыденной речи и в информатике;
- работать графическом редакторе «Paint», текстовом редакторе «Word», программе создания мультимедийных презентаций «Power Point».

## **Метапредметные результаты:**

## **регулятивные:**

## **учащийся научится**

- самостоятельно определять цели своего обучения, ставить И формулировать для себя новые задачи в познавательной деятельности, развивать мотивы и интересы своей познавательной деятельности;
- владеть основами самоконтроля, самооценки, принятия решений  $\mathbf{M}$ осуществления осознанного выбора в познавательной деятельности;

#### **познавательные:** 2007 - 2 200 **учащийся получит возможность научиться**

- владеть методами поиска выделения необходимой информации из различных источников в разных формах (текст, рисунок, таблица, диаграмма, схема);
- анализировать, передавать и интерпретировать информацию (структурировать: переводить сплошной текст в таблицу, презентовать полученную информацию с помощью ИКТ);

## **коммуникативные: учащийся получит возможность научиться**

- осознанно использовать речевые средства в соответствии с задачей коммуникации;
- договариваться о распределении функций и ролей в совместной деятельности;
- оказывать в сотрудничестве взаимопомощь.

#### **Формы контроля**

Оценивание достижений обучающихся во внеурочной деятельности должно отличаться от привычной системы оценивания на уроках. Можно выделить следующие формы контроля:

- сообщения (мини)доклады;

- защита творческих работ;
- защита проектов;
- результаты участия в конкурсах;
- творческий отчет (в любой форме по выбору учащихся).

Также возможно проведение рефлексии самими учащимися.

**Содержание курса внеурочной деятельности указанием**

#### **форм организации видов деятельности**

## **Тема 1. Техника безопасности. Введение. Развитие науки техники. Новые информационные технологии**

Лекция. Познавательная деятельность.

Требования техники безопасности, технической эксплуатации И сохранности информации при работе на компьютере. Дети получат знания о том, что такое информационная технология и каков ее инструментарий; узнают этапы развития информационной технологии. Навыки безопасного целесообразного поведения при работе компьютерными программами и в сети Интернет, умения соблюдать нормы информационной этики и права.

#### **Тема 2. Технология обработки текстовой информации**

Проект. Практическая работа. Познавательная деятельность. Проектная деятельность.

Изучив эту тему, дети смогут самостоятельно подготовить к изданию школьный журнал, газету, бюллетень и пр., красиво и грамотно оформить доклад. Получат начальные знания основ издательской деятельности.

### **Тема 3. Настольная издательская система РиЬПвЬег.Публикации на все случаи жизни**

Проект. Практическая работа. Познавательная деятельность. Проектная деятельность.

Работая с настольной издательской системой Publisher, школьники быстро научатся создавать эффектные бюллетени, брошюры, объявления вебстраницы, даже если раньше никогда не занимались издательским делом.

#### **Тема 5. Технология обработки графической информации**

#### **Тема 6. Adobe Photoshop. Растровая графика**

#### **Тема 7. Corel Draw. Векторная графика**

Проект. Практическая работа. Познавательная деятельность. Проектная деятельность.

Изучив данные темы, ребята смогут создавать рисунки в любых графических форматах. Создавать коллажи др.

#### **Тема 8. Создание презентаций PowerPoint.**

Проект. Практическая работа. Познавательная деятельность. Проектная деятельность.

Данная тема знакомит с технологией создания различного рода презентаций, рекламы, «живых» объявлений и пр.

#### **Тема 9. Создание баз данных среде Access.**

Проект. Практическая работа. Познавательная деятельность. Проектная деятельность

Цель данной темы научить пользоваться инструментарием работы базе данных, который позволит школьникам создавать сложные мультимедийные продукты.

## **Тема 4. Творческая работа. Выпуск газеты, создание визитки, оформление доклада т.д.**

#### **Тема 10. Мультимедийные проекты.**

Проект. Практическая работа. Творческая деятельность. Проектноисследовательская деятельность.

Здесь каждый может в полную силу проявить свою творческую индивидуальность, интеллект, художественный вкус, знания, полученные результате изучения курса «Мир информатики».

### **Тема 11. Подготовка выставке работ курса «Мир информатики». Тема 12. Презентация работ.**

Художественная деятельность. Творческая деятельность. Выставка. Конкурс. Презентация работ.

## **Тематическое планирование по курсу «Мир информатики»**

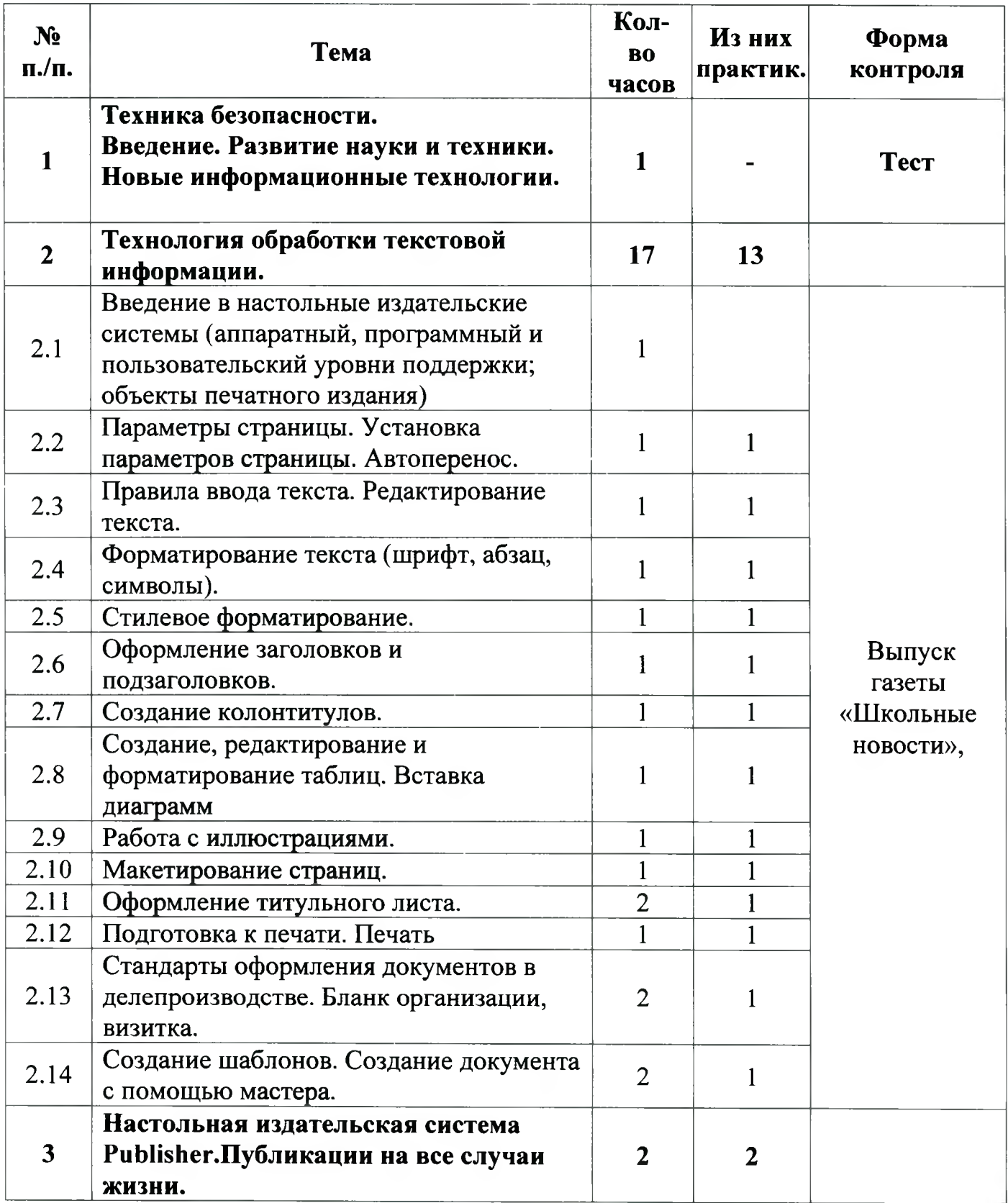

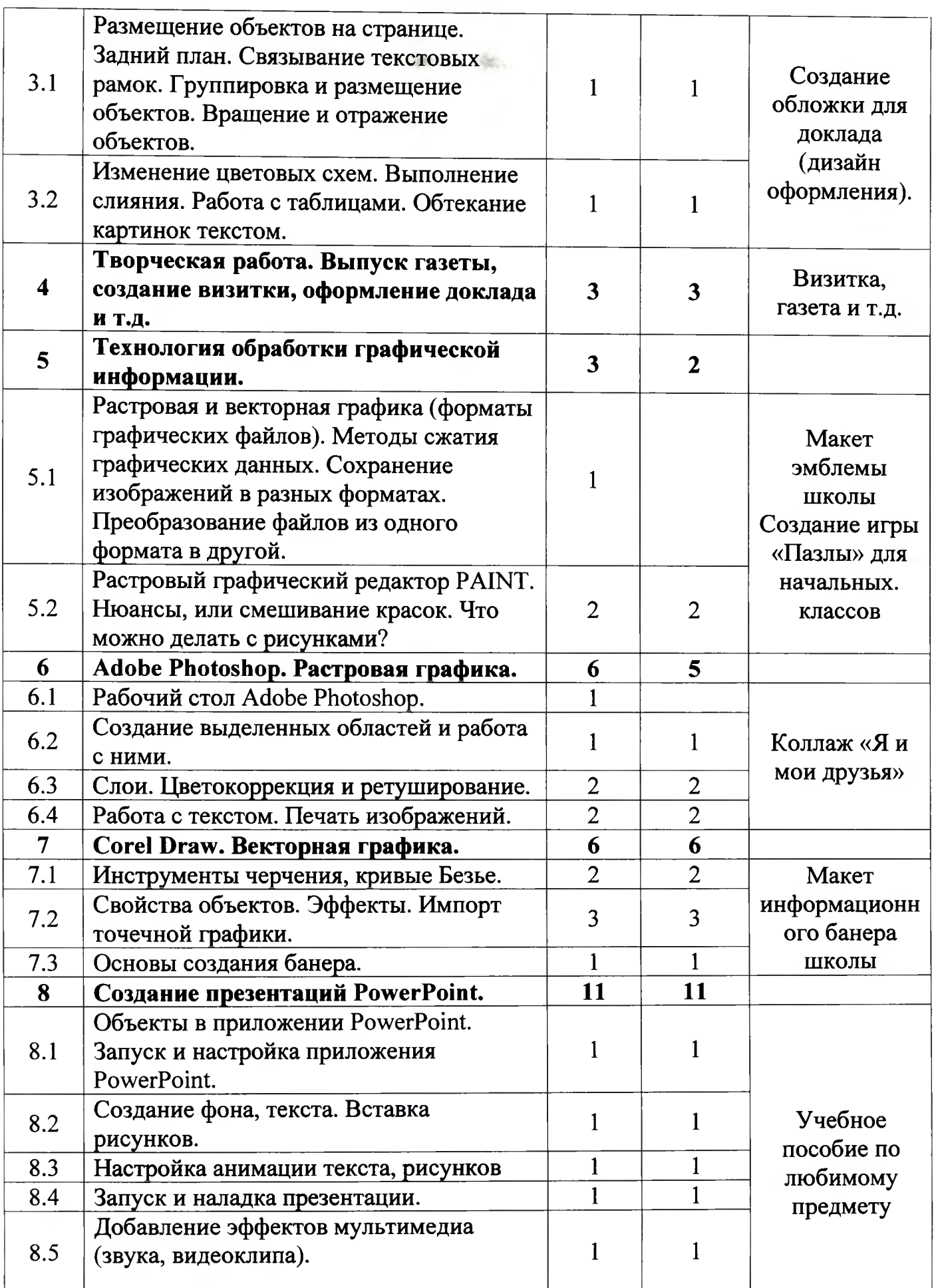

all the company of the property of the

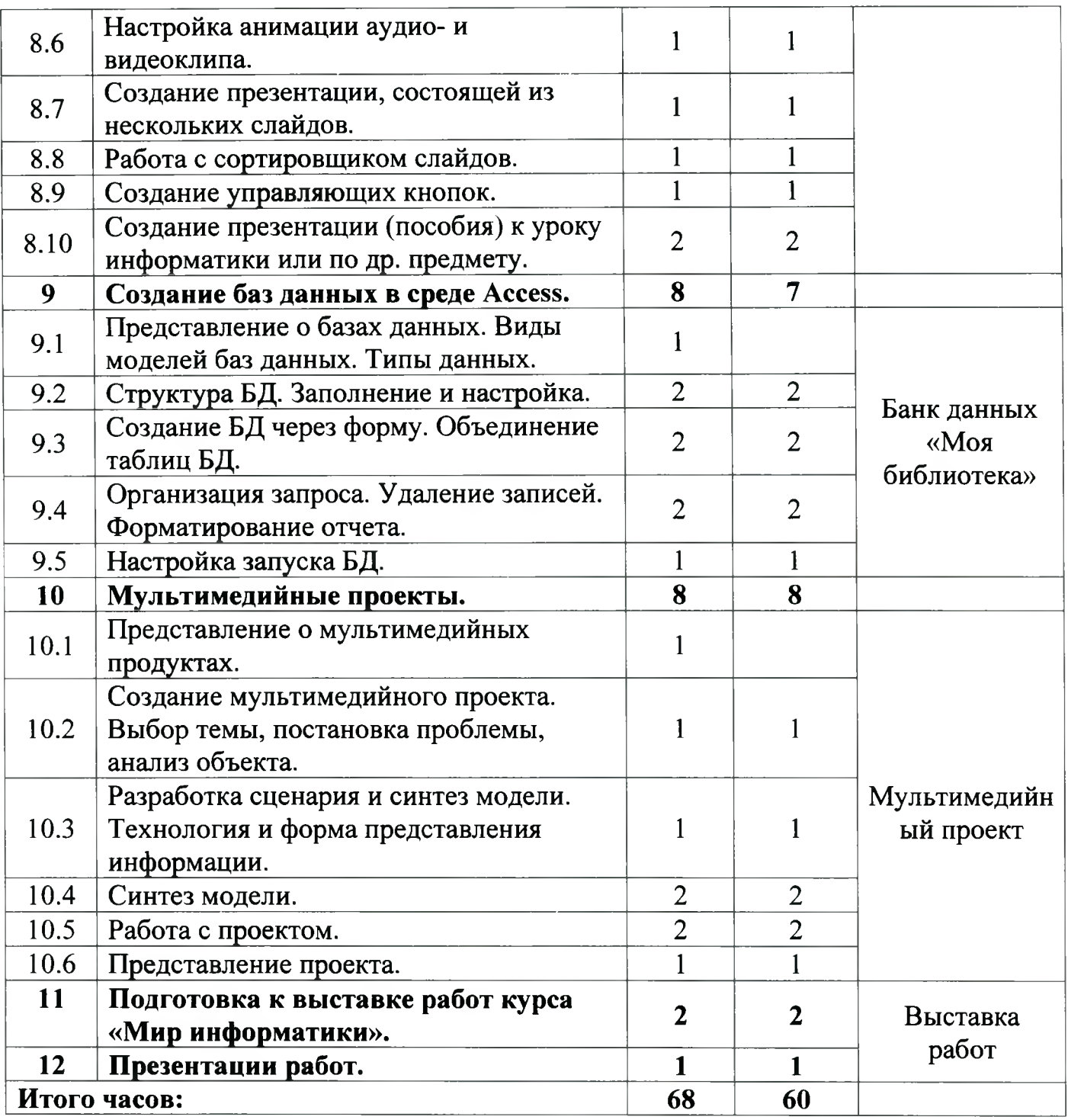

# **Календарно-тематическое планирование по курсу «Мир информатики»**

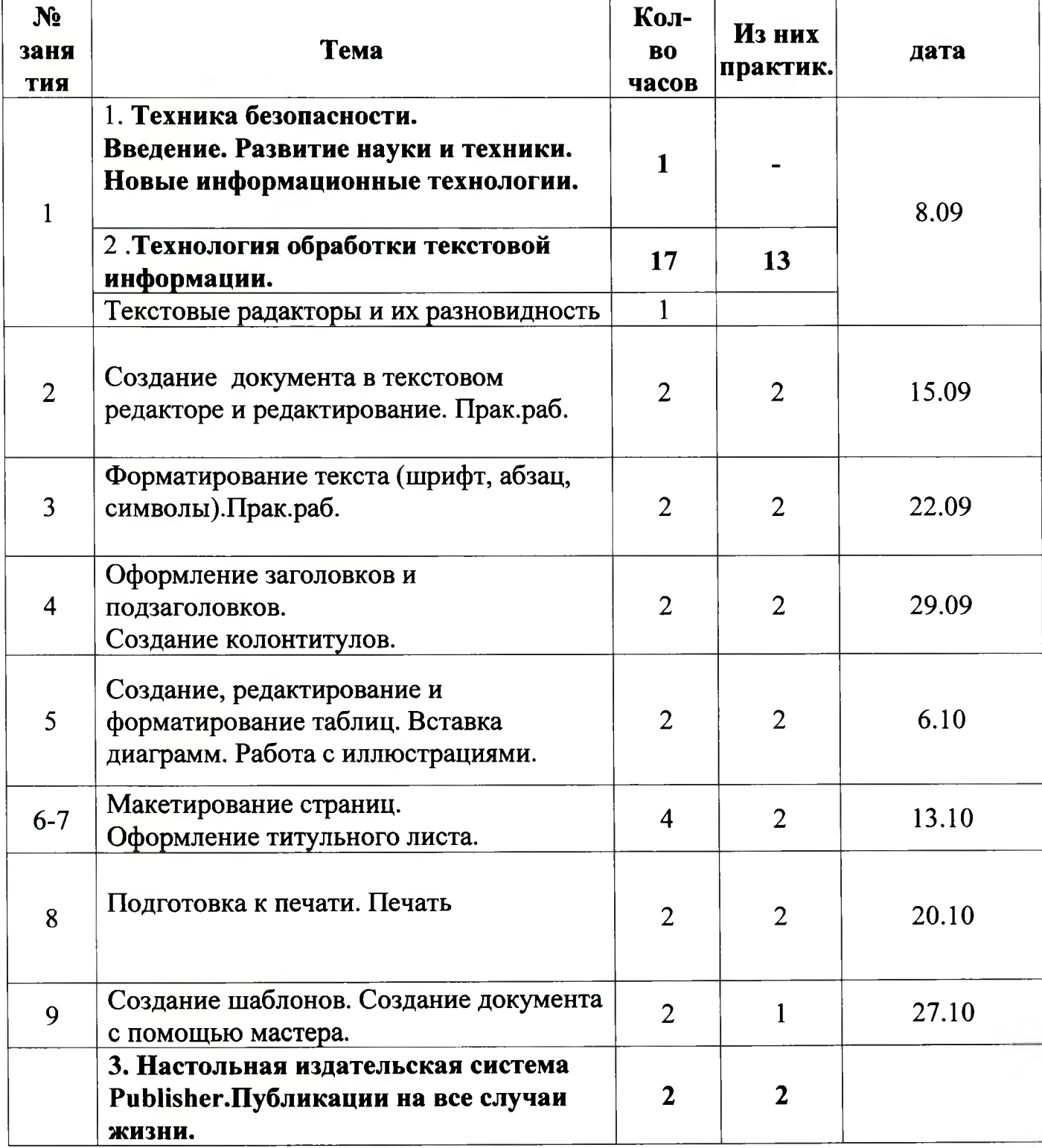

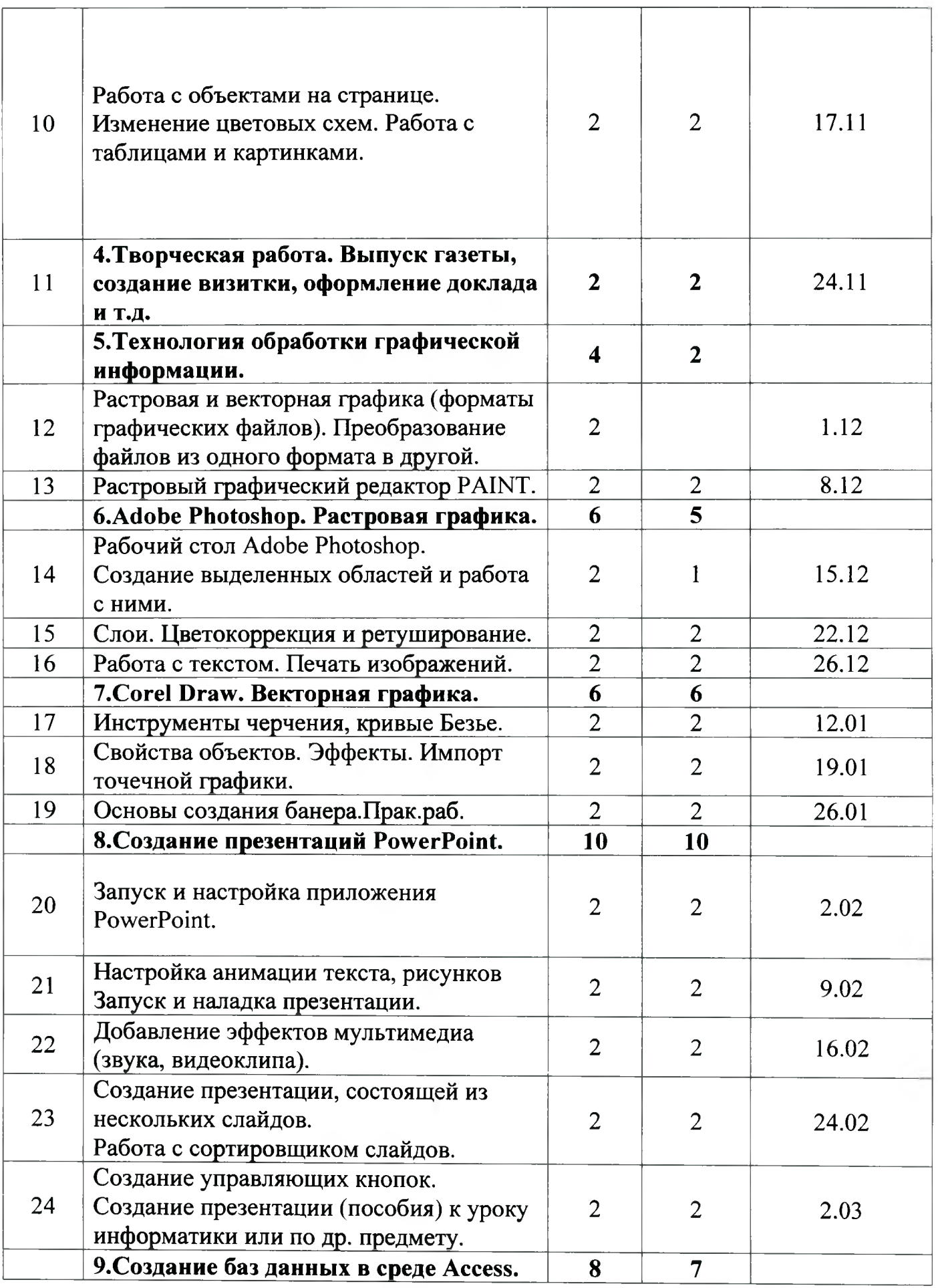

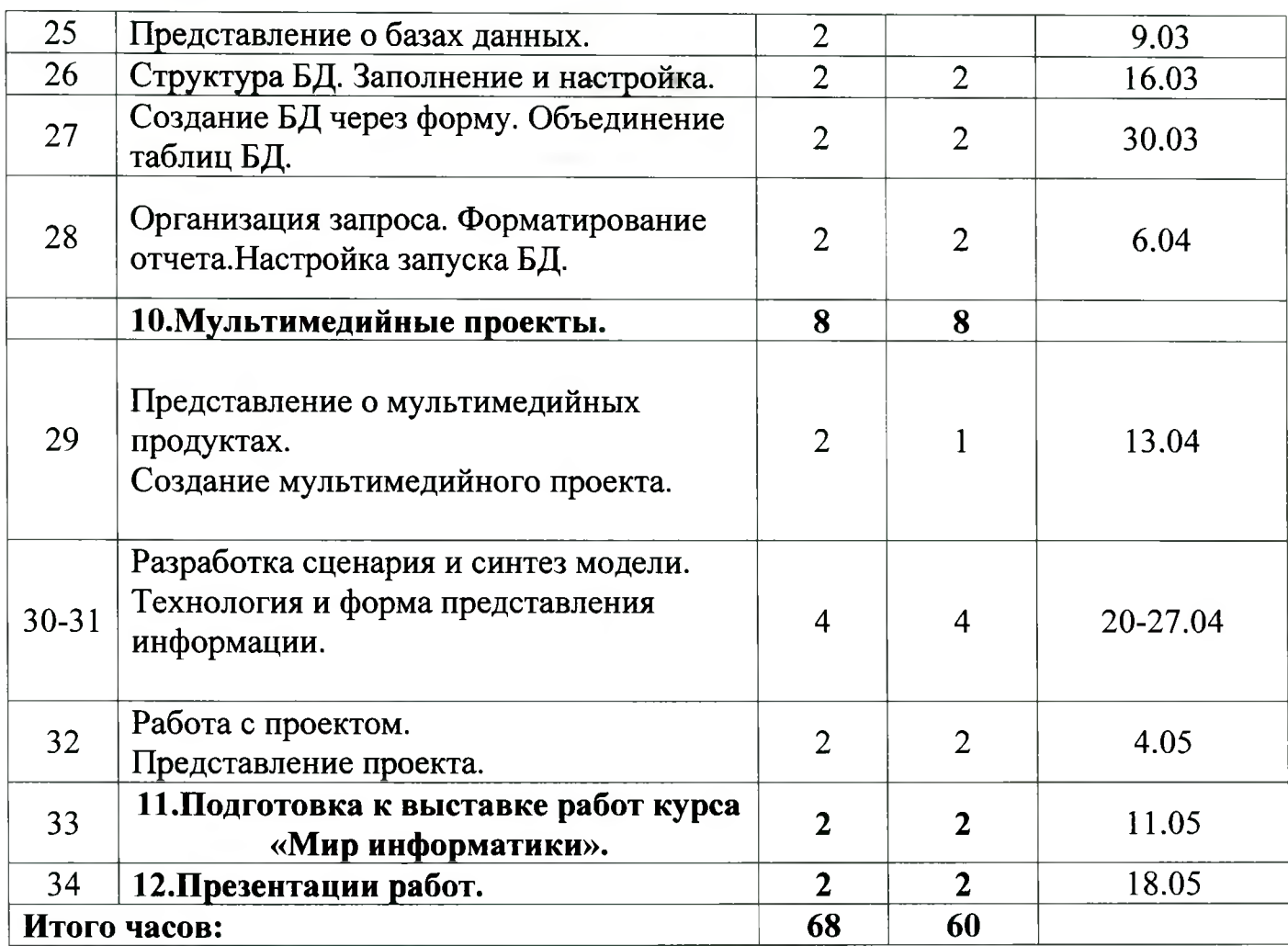

98